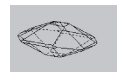

# EJERCIO EXTRA CRISTALOQUÍMICA

# Temas: Cristaloquímica

# Objetivos:

1- Conocer los fundamentos de la cristaloquímica y los procedimientos utilizados para el cálculo de la fórmula estructural de los minerales.

# Actividades

a) Dado el análisis químico expresado en % en peso, seguir los pasos vertidos en las clases teóricas para determinar la fórmula estructural de los siguientes minerales:

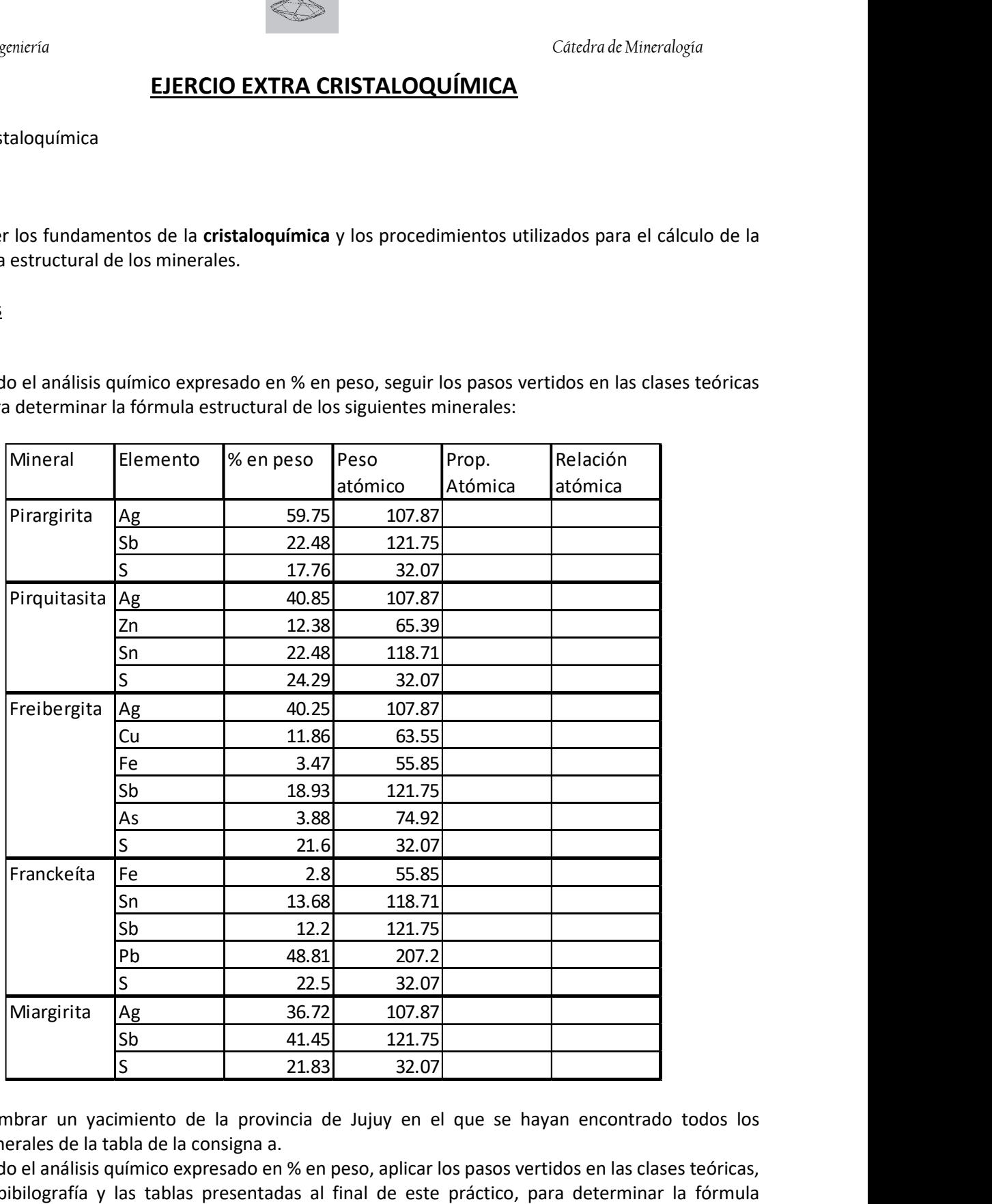

- b) Nombrar un yacimiento de la provincia de Jujuy en el que se hayan encontrado todos los minerales de la tabla de la consigna a.
- c) Dado el análisis químico expresado en % en peso, aplicar los pasos vertidos en las clases teóricas, la bibilografía y las tablas presentadas al final de este práctico, para determinar la fórmula estructural del siguiente minerale de la familia de las biotitas usando una base 110 (o 10 O + 2 OH):

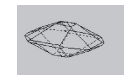

1)

### Facultad de Ingeniería **Cátedra de Mineralogía**

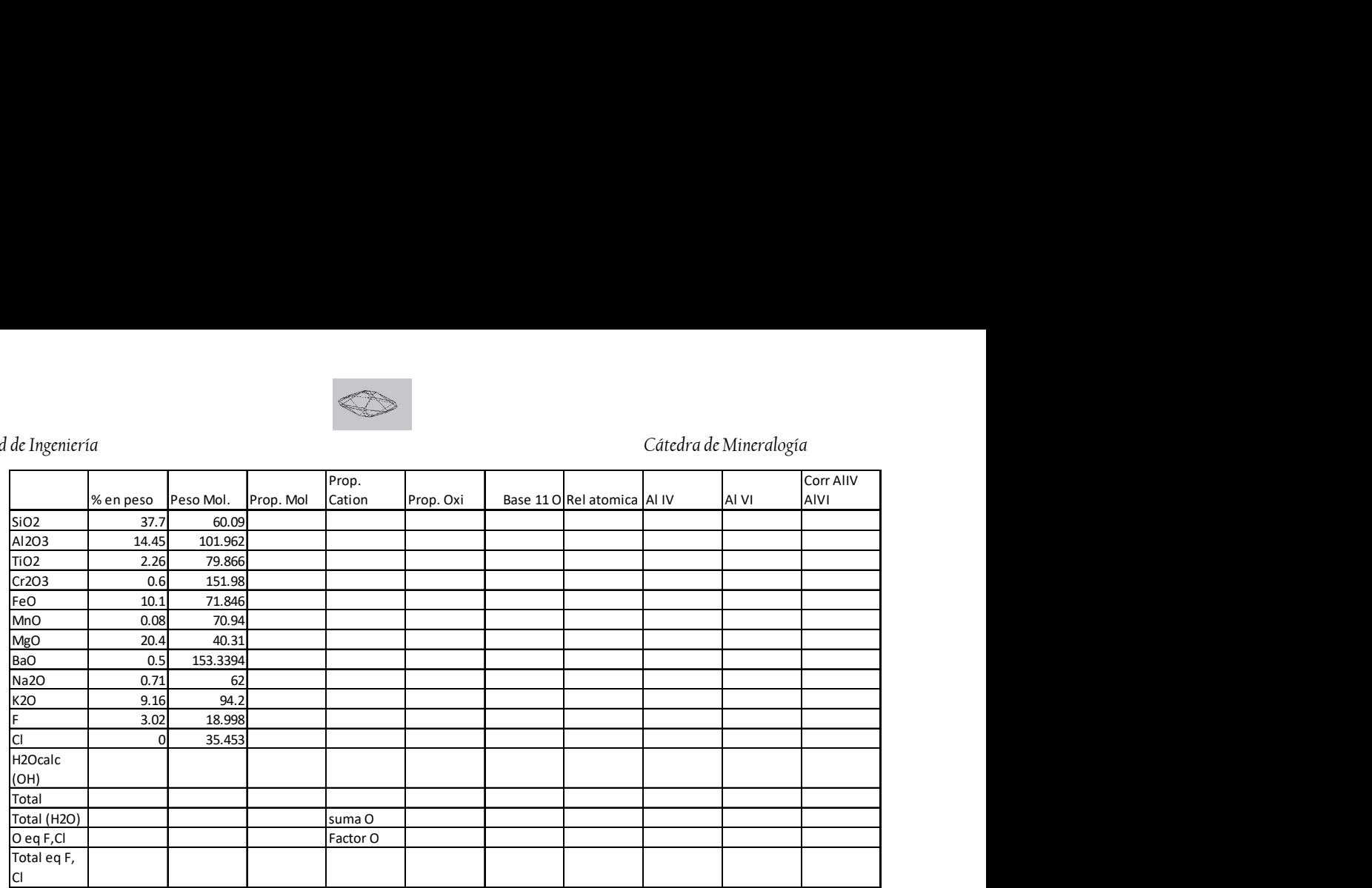

d) Definir la fórmula estructural real completa de la mica determinada

- e) Definir la solución sólida de la mica determinada en el ejercicio anterior en función de sus componentes Flogopita, Annita, Siderofilita y Eastonita. Luego, clasificar las micas analizadas en el diagrama cuadrangular provisto más abajo. Tener en cuenta que
	- La relacion Fe/Fe+Mg se obtiene a partir de los cationes obtenidos en el cálculos de la formula estructura
	- El Al utilizado en el diagrama es el Al total.
	- El Al del diagrama corresponde a una base de 22 O, no de 11 O, por lo que se debe multiplicar el Al total obtenido en los ejercicios 1, 2 y 3 por un factor de 2.

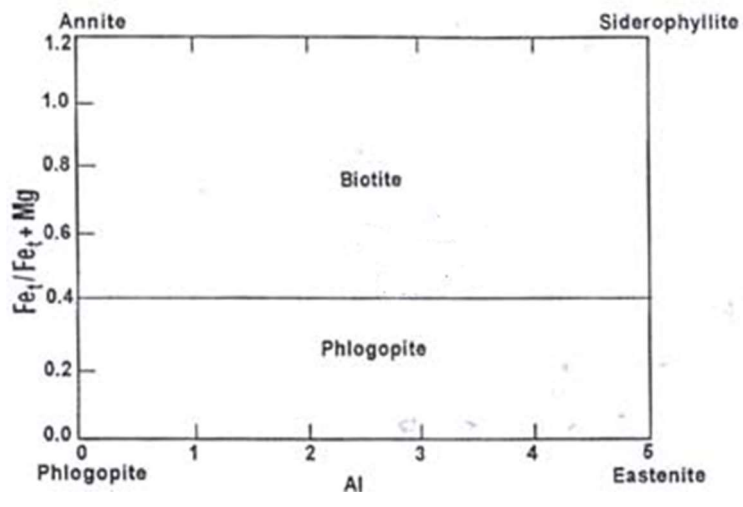

### CONCEPTOS IMPORTANTES

# Cristaloquímica:

Los minerales son compuestos químicos inorgánicos, ya sea como elementos nativos (Au, Ag, Bi, As, Hg, Pt); o formando combinaciones (oxisales, sulfuros, oxidos, etc) de acuerdo a las Leyes Químicas. Un compuesto químico es una combinación de dos o más elementos unidos por una fuerza de atracción química y que se combinan en relación a sus características electrónicas, a sus pesos atómicos o múltiplos de ellos. La fórmula química de un mineral expresa la clase y número de átomos de los elementos que lo conforman, pero no muestra la forma que están combinados los átomos.

Para calcular la fórmula química de un mineral se parte de un análisis químico el cual proporciona el porcentaje en peso representado por cada elemento químico presente en ese mineral. Luego, para obtener la proporción atómica de esos elementos, se divide el porcentaje en peso de los mismos por sus respectivos pesos atómicos. La proporción atómica de los elementos que constituyen un mineral está dada por una serie de números decimales relacionados entre sí por un divisor común. La proporción atómica de un dado elemento constituyente de un mineral es entonces una cifra que resulta de la multiplicación del divisor común por una cantidad X (aproximada), propia del elemento en cuestión para el mineral en estudio. La cantidad X recibe el nombre de relación atómica y expresa el número de átomos de un elemento dado presentes en la fórmula química empírica del mineral. La relación atómica se anota como un subíndice a la derecha del símbolo químico del elemento constituyente en la fórmula química del mineral. Cuando la relación atómica es igual a 1 se omite la anotación del subíndice.

En los minerales que contienen oxígeno (óxidos, silicatos, carbonatos, etc) los resultados de los análisis químicos son expresados como porcentajes en peso de óxidos (moléculas conformadas por un elemento cualquiera y oxígeno). En estos casos en vez de calcularse la proporción atómica se calcula la proporción molecular, dividiendo el porcentaje en peso de cada óxido por su respectivo peso molecular. Posteriormente se calculan las relaciones moleculares de manera similar a la que se calcularon las relaciones atómicas. Por ejemplo para el yeso el procedimiento sería el siguiente:

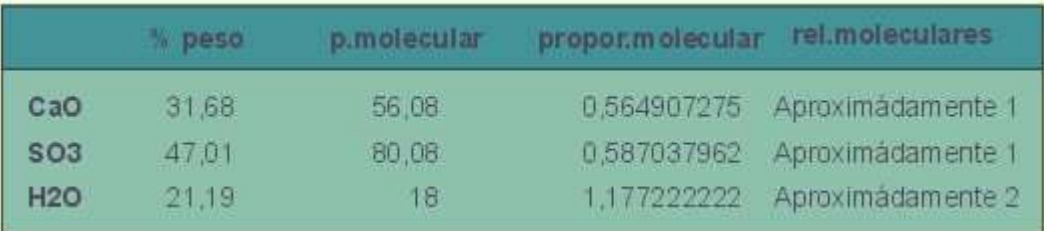

La fórmula resultante de este ejemplo es CaOSO<sub>3</sub>2H<sub>2</sub>O que se escribe correctamente mudando el oxígeno del catión hacia el anión para formar: CaSO42H2O

En el caso de una solución sólida, muy común entre los silicatos, los cálculos se complican. Además de calcular la proporción molecular se deben calcular la **proporción catiónica** (multiplicando la proporción molecular por el número de cationes presentes en la fórmula del óxido) y la **proporción de oxígenos** (multiplicando la proporción molecular por el número de oxígenos presentes en la fórmula del óxido). La suma de las proporciones de oxígenos (oxígenos reales) de cada oxido da como resultado el número total de oxígenos. La base normal de oxígenos se calcula dividiendo la proporción catiónica por el número total de oxígenos y multiplicándola por la cantidad de oxígenos de la fórmula ideal del grupo mineral del que

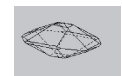

forma parte la solución sólida en estudio (piroxeno, olivino, plagioclasa, etc). En la siguiente tabla se presentan el número de oxígenos utilizados para la normalización de los principales grupos de silicatos

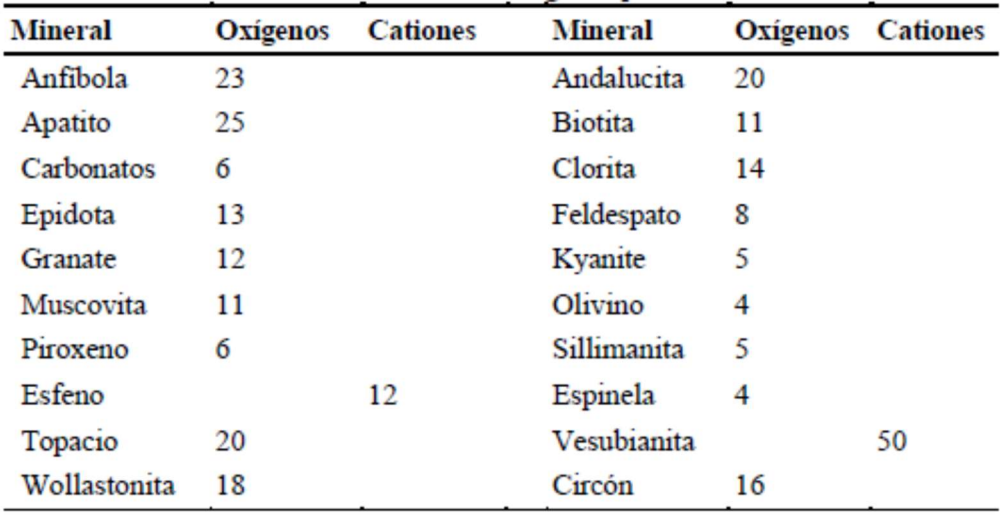

La relación atómica deberá parecerse la de la fórmula estructural ideal del grupo mineral en cuestión. La asignación de sitios estructurales está sujeta a investigación y debate, siendo posible encontrar en la literatura diferentes esquemas para llenarlos. Los cationes se asignan en el orden indicado en la siguiente tabla para la fórmula estructural de cada mineral:

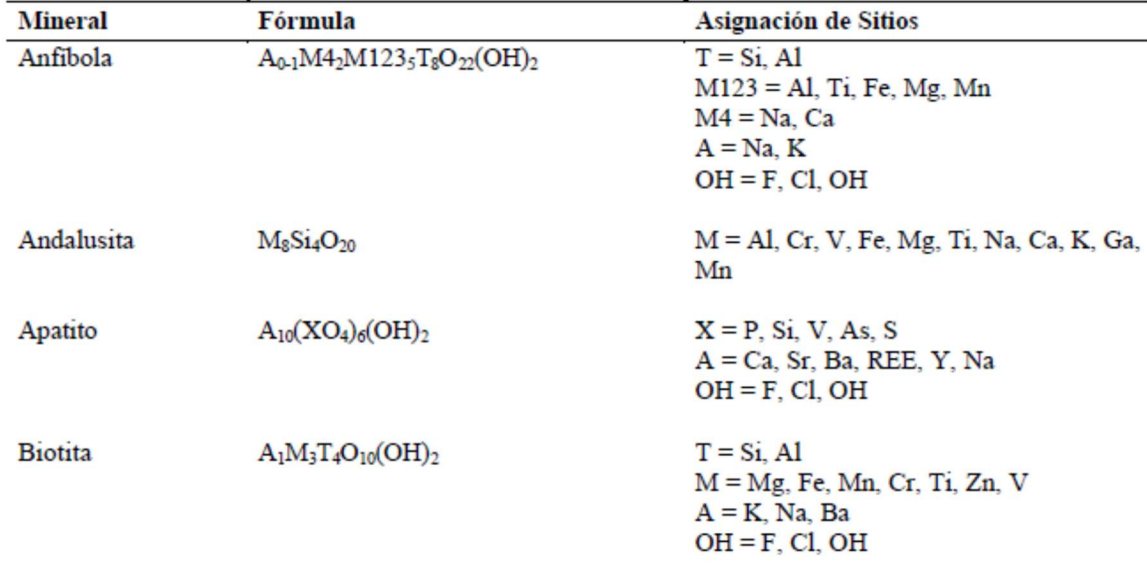

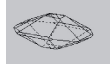

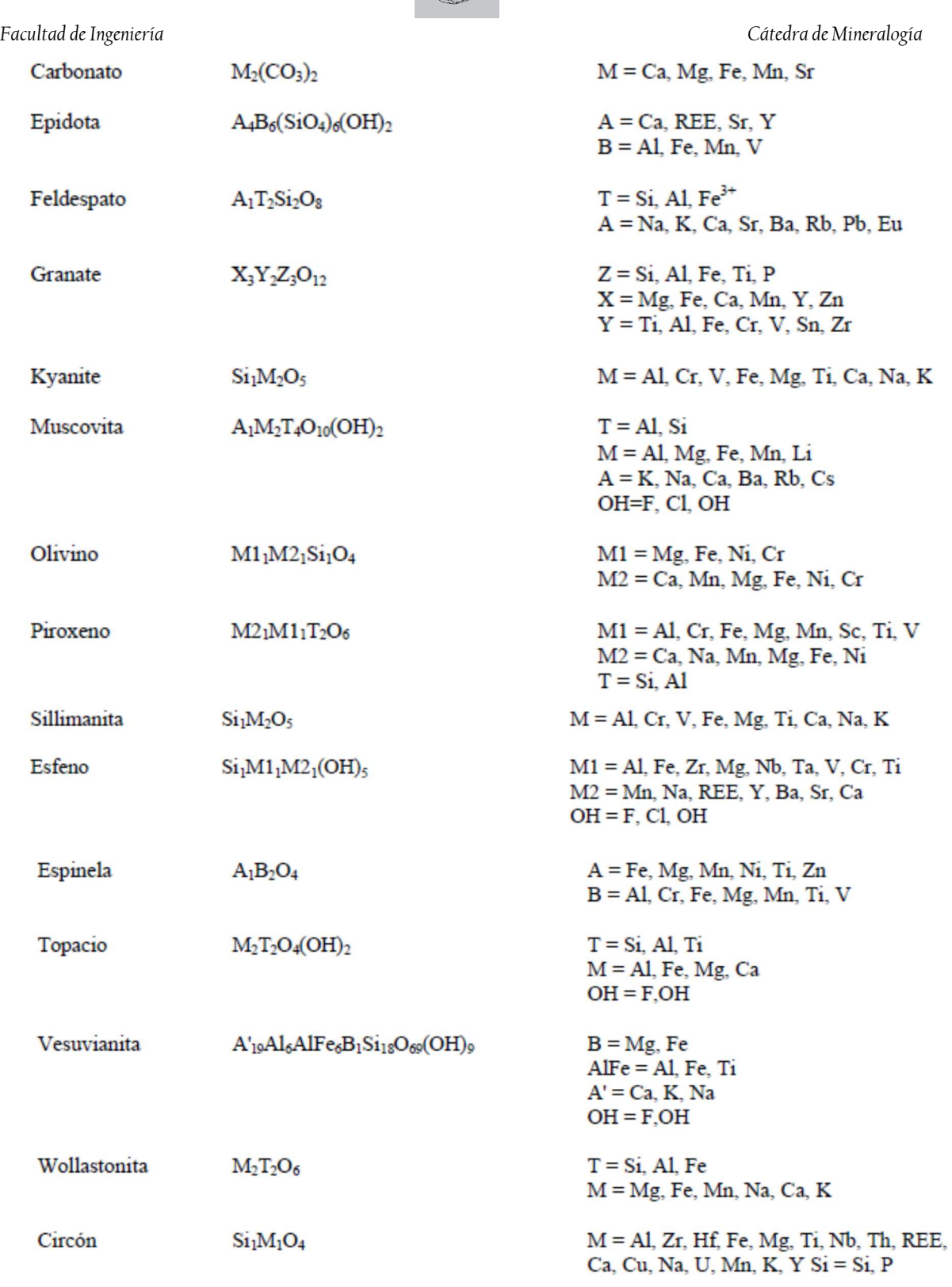

En los análisis con F y/o Cl, deben obtenerse:

1) las proporciones moleculares de F y Cl.

- 2) multiplicarlas por el factor O obtenido de los demás óxidos (no hay que calcular ni proporción catiónica ni proporción de oxígenos para estos dos elementos, ya que no son cationes y tampoco óxidos!): estos valores siempre ocuparán parte del sitio correspondiente al OH (ver tabla con fórmulas ideales más arriba).
- 3) Para calcular cuánto OH ha sido sustituido por F y Cl, se restan los valores de F y Cl obtenidos en (2) del número ideal asignado al sitio OH para el mineral dado, a fin de determinar el contenido real de OH del sitio.
- 4) Se puede calcular el contenido de H2O de cualquier mineral que la contenga [H2O(OH) calc] aunque el análisis carezca del dato (ni la microsonda ni el SEM con EDS permiten determinar H2O). Para ello debemos multiplicar el valor de OH real (semejante al obtenido en 3) por 9,0076 para obtener los moles de H en el sitio OH y dividir este resultado por el factor de conversión (factor O). Este número se suma al total analítico original. Los oxígenos equivalentes a F y/o Cl (O eq F, Cl) se calculan multiplicando los moles de F por 0,4211 y los moles de Cl por 0,2256, y los equivalentes de oxígeno para el F y Cl se restan del total analítico.

### BIBLIOGRAFÍA DE CONSULTA

DANA, E. y FORD, W. 1976. Tratado de Mineralogía. Ed. Continental. 910 p. Yate. HURLBUT, C.S.KLEIN 1982. Manual de Mineralogía de Dana. Ed. Reverte. 3° Edición. 564p. Barcelona. KLEIN, C., 1999. Mineralogy Tutorials 2.0: a companion to the Manual of Mineralogy revised 21<sup>th</sup> edition. John Wiley & Sons. New York. http://webmineral.com https://www.mindat.org/